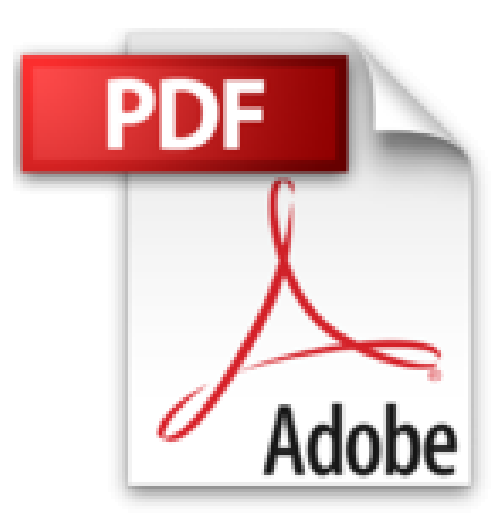

# **Nagios 3 pour la supervision et la métrologie : Déploiement, configuration et optimisation**

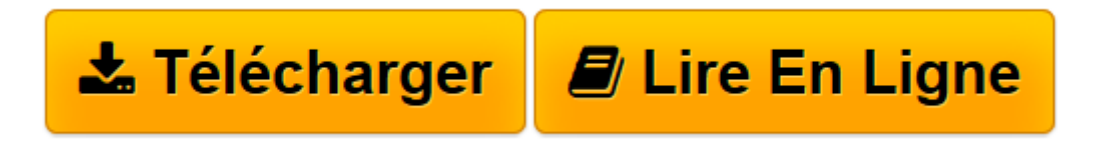

[Click here](http://bookspofr.club/fr/read.php?id=2212124732&src=fbs) if your download doesn"t start automatically

# **Nagios 3 pour la supervision et la métrologie : Déploiement, configuration et optimisation**

Jean Gabès

**Nagios 3 pour la supervision et la métrologie : Déploiement, configuration et optimisation** Jean Gabès

**[Télécharger](http://bookspofr.club/fr/read.php?id=2212124732&src=fbs)** [Nagios 3 pour la supervision et la métrologie : D ...pdf](http://bookspofr.club/fr/read.php?id=2212124732&src=fbs)

**[Lire en ligne](http://bookspofr.club/fr/read.php?id=2212124732&src=fbs)** [Nagios 3 pour la supervision et la métrologie : ...pdf](http://bookspofr.club/fr/read.php?id=2212124732&src=fbs)

## **Téléchargez et lisez en ligne Nagios 3 pour la supervision et la métrologie : Déploiement, configuration et optimisation Jean Gabès**

#### 482 pages

#### Présentation de l'éditeur

Après plus de dix ans de développement, le logiciel libre Nagios 3 s'impose comme la référence en matière de supervision open source. Il permet de veiller efficacement au bon fonctionnement d'un parc hétérogène de plusieurs dizaines ou milliers d'équipements et services réseau (serveurs matériels et logiciels, routeurs, applications web...), en association avec des outils de configuration et de visualisation tels Centreon et NagVis, ou au sein de distributions spécialisées telles que FAN. Nagios pour l'administrateur serein : une référence méthodique pour la configuration et le déploiement. Au-delà des aspects techniques, cet ouvrage donne les clés pour réussir la mise en place d'un projet de supervision et éviter les écueils classiques choix des mauvais indicateurs, tri insuffisant des alertes, mauvaise évaluation de la charge... Il déroule une méthodologie solide de mise en oeuvre, rappelle comment faire accepter l'outil, les problèmes soulevés par l'augmentation du nombre d'éléments surveillés, et décrit les principes à respecter concernant la pertinence des alertes et l'interprétation des indicateurs classiques. Les méthodes de supervision des systèmes et réseaux sont détaillées, avec agent comme sans agent, et une démarche d'optimisation des performances est proposée. Sont enfin décortiquées des méthodes de gestion des grandes configurations et la mise en place d'architectures de supervision à haute disponibilité et répartition de charge. Biographie de l'auteur Jean Gabès contribue activement aux projets communautaires Nagios et Centreon. Il administre un parc chez Lectra, société spécialisée dans l'intégration de solutions dans la région de Bordeaux et qui possède un système informatique distribué sur les cinq continents.

Download and Read Online Nagios 3 pour la supervision et la métrologie : Déploiement, configuration et optimisation Jean Gabès #BOULSJ1PZEA

Lire Nagios 3 pour la supervision et la métrologie : Déploiement, configuration et optimisation par Jean Gabès pour ebook en ligneNagios 3 pour la supervision et la métrologie : Déploiement, configuration et optimisation par Jean Gabès Téléchargement gratuit de PDF, livres audio, livres à lire, bons livres à lire, livres bon marché, bons livres, livres en ligne, livres en ligne, revues de livres epub, lecture de livres en ligne, livres à lire en ligne, bibliothèque en ligne, bons livres à lire, PDF Les meilleurs livres à lire, les meilleurs livres pour lire les livres Nagios 3 pour la supervision et la métrologie : Déploiement, configuration et optimisation par Jean Gabès à lire en ligne.Online Nagios 3 pour la supervision et la métrologie : Déploiement, configuration et optimisation par Jean Gabès ebook Téléchargement PDFNagios 3 pour la supervision et la métrologie : Déploiement, configuration et optimisation par Jean Gabès DocNagios 3 pour la supervision et la métrologie : Déploiement, configuration et optimisation par Jean Gabès MobipocketNagios 3 pour la supervision et la métrologie : Déploiement, configuration et optimisation par Jean Gabès EPub

## **BOULSJ1PZEABOULSJ1PZEABOULSJ1PZEA**